## Package 'sfhotspot'

February 14, 2022

<span id="page-0-0"></span>Title Hot-Spot Analysis with Simple Features

Version 0.2.0

Description Identify and understand clusters of points (typically representing the locations of places or events) stored in simple-features (SF) objects. This is useful for analysing, for example, hot-spots of crime events. The package emphasises producing results from point SF data in a single step using reasonable default values for all other arguments, to aid rapid data analysis by users who are starting out. Functions available include kernel density estimation (for details, see Yip (2020)

[<doi:10.22224/gistbok/2020.1.12>](https://doi.org/10.22224/gistbok/2020.1.12)), analysis of spatial association (Getis and Ord (1992) [<doi:10.1111/j.1538-4632.1992.tb00261.x>](https://doi.org/10.1111/j.1538-4632.1992.tb00261.x)) and hot-spot classification (Chainey (2020) ISBN:158948584X).

License MIT + file LICENSE

Language en-GB

Encoding UTF-8

RoxygenNote 7.1.2

Imports rlang, sf, SpatialKDE, spdep, tibble

Depends  $R (= 2.10)$ 

**Suggests** test that  $(>= 3.0.0)$ , lubridate, covr

LazyData true

Config/testthat/edition 3

NeedsCompilation no

Author Matt Ashby [aut, cre] (<<https://orcid.org/0000-0003-4201-9239>>)

Maintainer Matt Ashby <matthew.ashby@ucl.ac.uk>

Repository CRAN

Date/Publication 2022-02-14 10:10:08 UTC

### R topics documented:

hotspot\_classify . . . . . . . . . . . . . . . . . . . . . . . . . . . . . . . . . . . . . . . [2](#page-1-0)

<span id="page-1-0"></span>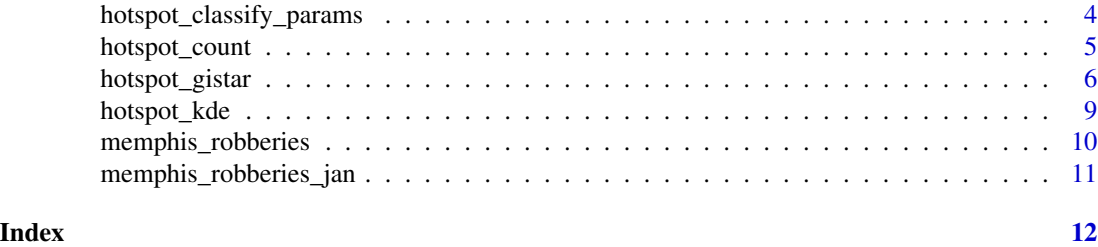

<span id="page-1-1"></span>hotspot\_classify *Classify hot-spots*

#### Description

Classify cells in a grid based on changes in the clustering of points (typically representing events) in a two-dimensional regular grid over time.

#### Usage

```
hotspot_classify(
  data,
  time = NULL,
  period = NULL,
  start = NULL,
  cell_size = NULL,
  grid_type = "rect",
  collapse = FALSE,
  params = hotspot_classify_params(),
  quiet = FALSE
)
```
#### Arguments

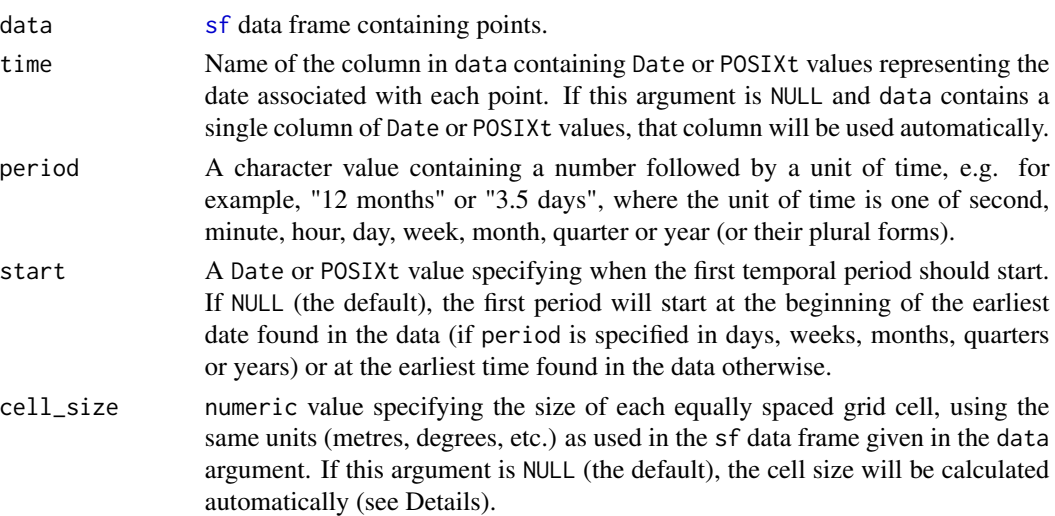

<span id="page-2-0"></span>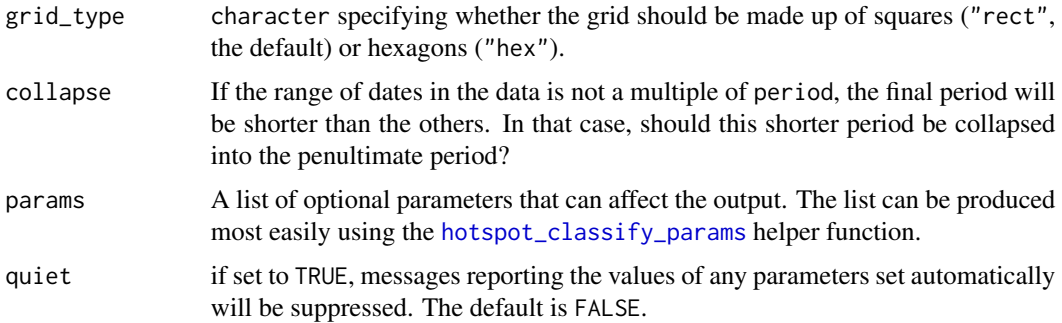

#### Value

An [sf](#page-0-0) tibble of regular grid cells with corresponding hot-spot classifications for each cell.

Hot-spots are spatial areas that contain more points than would be expected by chance; cold-spots are areas that contain fewer points than would be expected. Whether an area is a hot-spot can vary over time. This function creates a space-time cube, determines whether an area is a hot-spot for each of several consecutive time periods and uses that to classify areas according to whether they are persistent, intermittent, emerging or former hot- or cold-spots.

#### Hot and cold spots:

Hot- and cold-spots are identified by calculating the Getis-Ord  $G_i^*$  (gi-star) or  $G_i$  Z-score statistic for each cell in a regular grid for each time period. Cells are classified as follows, using the parameters provided in the params argument:

- *Persistent hot-/cold-spots* are cells that have been hot-/cold-spots consistently over time. Formally: if the *p*-value is less than critical p for at least persistent prop proportion of time periods.
- *Emerging hot-/cold-spots* are cells that have become hot-/cold-spots recently but were not previously. Formally: if the *p*-value is less than critical\_p for at least hotspot\_prop of time periods defined as recent by recent\_prop but the *p*-value was *not* less than critical\_p for at least hotspot\_prop of time periods defined as non-recent by 1 -recent\_prop.
- *Former hot-/cold-spots* are cells that used to be hot-/cold-spots but have not been more recently. Formally: if the *p*-value was less than critical\_p for at least hotspot\_prop of time periods defined as non-recent by 1 -recent\_prop but the *p*-value was *not* less than critical\_p for for at least hotspot\_prop of time periods defined as recent by recent\_prop.
- *Intermittent hot-/cold-spots* are cells that have been hot-/cold-spots, but not as frequently as persistent hotspots and not only during recent/non-recent periods. Formally: if the *p*-value is less than critical\_p for at least hotspot\_prop of time periods but the cell is not an emerging or former hotspot.
- *No pattern* if none of the above categories apply.

#### Coverage of the output data:

The grid produced by this function covers the convex hull of the input data layer. This means the result may include  $G_i^*$  or  $G_i$  values for cells that are outside the area for which data were provided, which could be misleading. To handle this, consider cropping the output layer to the area for which data are available. For example, if you only have crime data for a particular district, crop the output dataset to the district boundary using [st\\_intersection](#page-0-0).

#### <span id="page-3-0"></span>Automatic cell-size selection:

If no cell size is given then the cell size will be set so that there are 50 cells on the shorter side of the grid. If the data SF object is projected in metres or feet, the number of cells will be adjusted upwards so that the cell size is a multiple of 100.

#### References

Chainey, S. (2020). *Understanding Crime: Analyzing the Geography of Crime*. Redlands, CA: ESRI.

<span id="page-3-1"></span>hotspot\_classify\_params

*Control the parameters used to classify hotspots*

#### Description

This function allows specification of parameters that affect the output from [hotspot\\_classify](#page-1-1).

#### Usage

```
hotspot_classify_params(
  hotspot_prop = 0.1,
  persistent_prop = 0.8,
  recent\_prop = 0.2,
  critical_p = 0.05,
  nb_dist = NULL,
  include_self = TRUE,
  p_adjust_method = NULL
)
```
#### Arguments

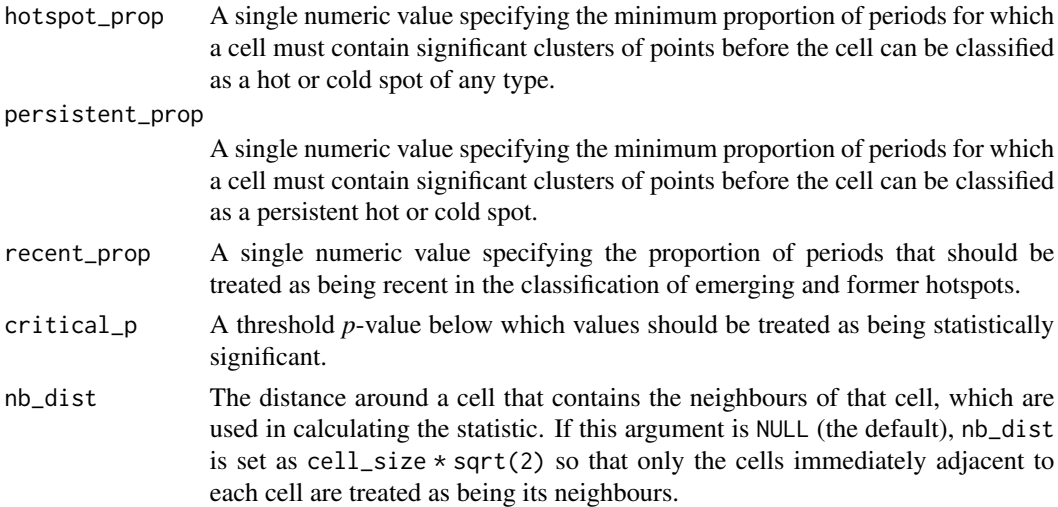

#### <span id="page-4-0"></span>hotspot\_count 5

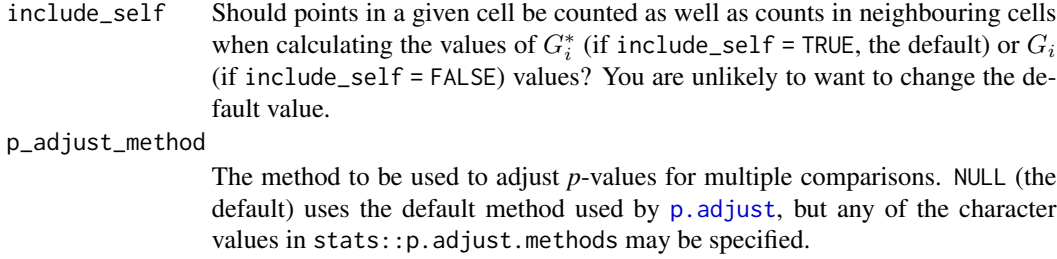

#### Value

A list that can be used as the input to the params argument to [hotspot\\_classify](#page-1-1).

hotspot\_count *Count points in cells in a two-dimensional grid*

#### Description

Count points in cells in a two-dimensional grid

#### Usage

```
hotspot_count(data, cell_size = NULL, grid_type = "rect", quiet = FALSE)
```
#### Arguments

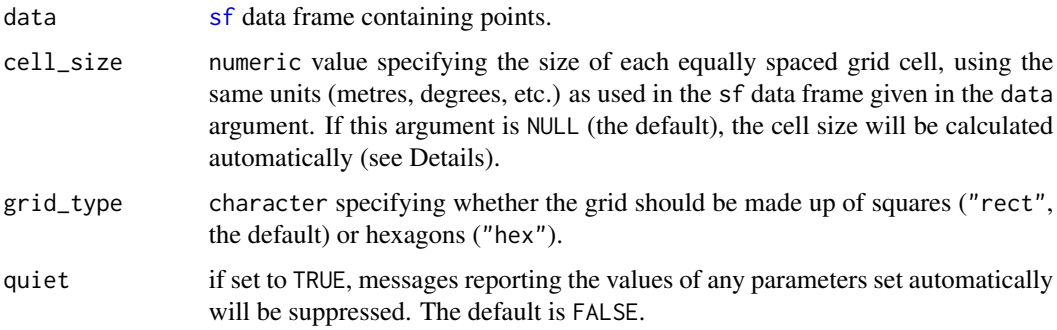

#### Details

This function counts the number of points in each cell in a regular grid.

#### Automatic cell-size selection:

If no cell size is given then the cell size will be set so that there are 50 cells on the shorter side of the grid. If the data SF object is projected in metres or feet, the number of cells will be adjusted upwards so that the cell size is a multiple of 100.

#### <span id="page-5-0"></span>Value

An [sf](#page-0-0) tibble of regular grid cells with corresponding point counts for each cell.

The output from this function can be plotted in the same way as for other SF objects, for which see vignette("sf5",package = "sf").

#### Examples

```
# Set cell size automatically
hotspot_count(memphis_robberies_jan)
# Transform data to UTM zone 15N so that cell_size and bandwidth can be set
# in metres
library(sf)
memphis_robberies_utm <- st_transform(memphis_robberies_jan, 32615)
# Manually set grid-cell size in metres, since the `memphis_robberies_utm`
# dataset uses a co-ordinate reference system (UTM zone 15 north) that is
# specified in metres
hotspot_count(memphis_robberies_utm, cell_size = 200)
```
hotspot\_gistar *Identify significant spatial clusters of points*

#### Description

Identify hotspot and coldspot locations, that is cells in a regular grid in which there are more/fewer points than would be expected if the points were distributed randomly.

#### Usage

```
hotspot_gistar(
  data,
  cell_size = NULL,
  grid_type = "rect",
  kde = TRUE,bandwidth = NULL,
  nb\_dist = NULL,
  include_self = TRUE,
  p_adjust_method = NULL,
  quiet = FALSE,
  ...
)
```
#### <span id="page-6-0"></span>hotspot\_gistar 7

#### **Arguments**

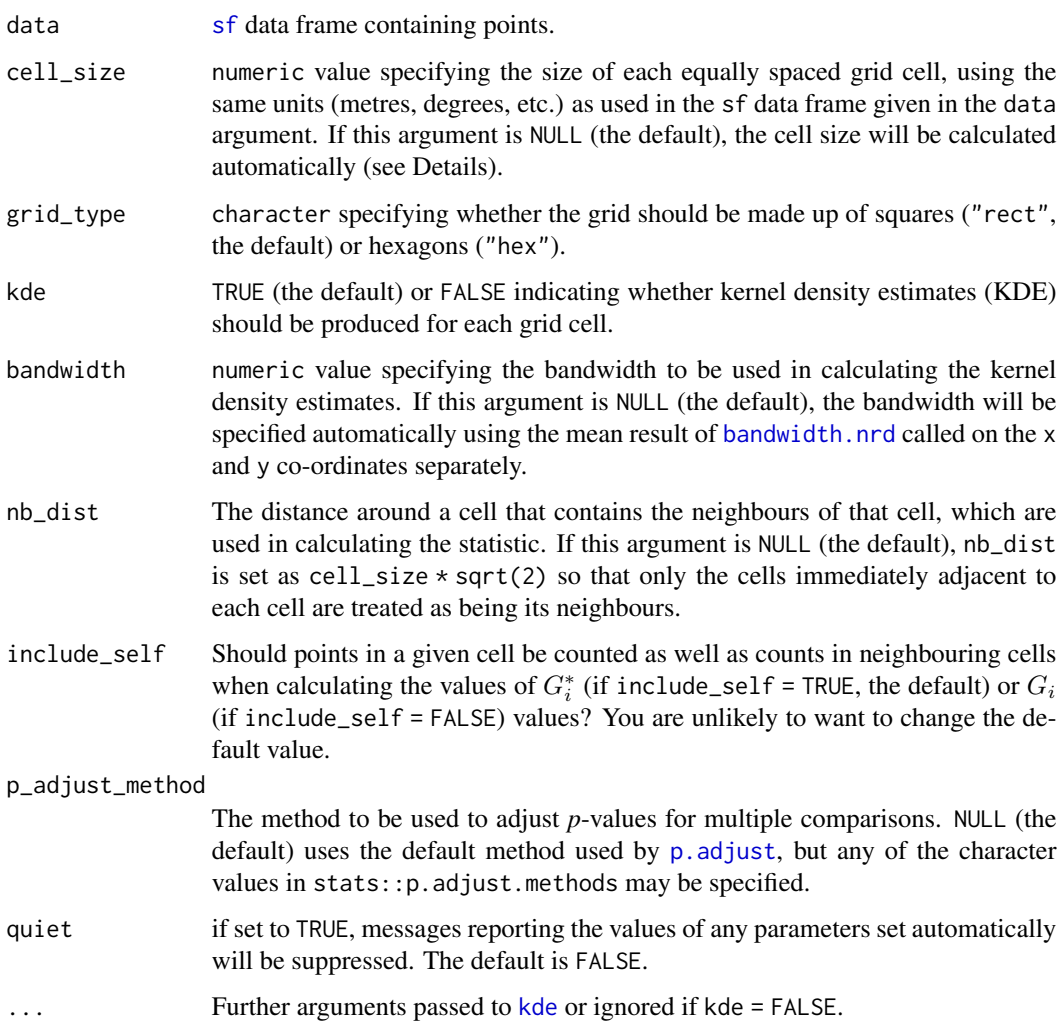

#### Details

This function calculates the Getis-Ord  $G_i^*$  (gi-star) or  $G_i$  Z-score statistic for identifying clusters of point locations. The underlying implementation uses the [localG](#page-0-0) function to calculate the Z scores and then  $p$ . adjust SP function to adjust the corresponding  $p$ -values for multiple comparison. The function also returns counts of points in each cell and (by default but optionally) kernel density estimates using the [kde](#page-0-0) function.

#### Coverage of the output data:

The grid produced by this function covers the convex hull of the input data layer. This means the result may include  $G_i^*$  or  $G_i$  values for cells that are outside the area for which data were provided, which could be misleading. To handle this, consider cropping the output layer to the area for which data are available. For example, if you only have crime data for a particular district, crop the output dataset to the district boundary using [st\\_intersection](#page-0-0).

#### <span id="page-7-0"></span>Automatic cell-size selection:

If no cell size is given then the cell size will be set so that there are 50 cells on the shorter side of the grid. If the data SF object is projected in metres or feet, the number of cells will be adjusted upwards so that the cell size is a multiple of 100.

#### Value

An [sf](#page-0-0) tibble of regular grid cells with corresponding point counts,  $G_i$  or  $G_i^*$  values and (optionally) kernel density estimates for each cell. Values greater than zero indicate more points than would be expected for randomly distributed points and values less than zero indicate fewer points. Critical values of  $G_i$  and  $G_i^*$  are given in the manual page for local G.

The output from this function can be plotted in the same way as for other SF objects, for which see vignette("sf5",package = "sf").

#### References

Getis, A. & Ord, J. K. (1992). The Analysis of Spatial Association by Use of Distance Statistics. *Geographical Analysis*, 24(3), 189-206. doi:doi: [10.1111/j.15384632.1992.tb00261.x](https://doi.org/10.1111/j.1538-4632.1992.tb00261.x)

#### Examples

library(sf)

```
# Transform data to UTM zone 15N so that cell_size and bandwidth can be set
# in metres
memphis_robberies_utm <- st_transform(memphis_robberies_jan, 32615)
```
# Automatically set grid-cell size, bandwidth and neighbour distance

```
hotspot_gistar(memphis_robberies_utm)
```

```
# Manually set grid-cell size in metres, since the `memphis_robberies`
# dataset uses a co-ordinate reference system (UTM zone 15 north) that is
# specified in metres
```

```
hotspot_gistar(memphis_robberies_utm, cell_size = 200)
```

```
# Automatically set grid-cell size and bandwidth for lon/lat data, since it
# is not intuitive to set these values manually in decimal degrees. To do
# this it is necessary to not calculate KDEs due to a limitation in the
# underlying function.
```

```
hotspot_gistar(memphis_robberies, kde = FALSE)
```
<span id="page-8-0"></span>

#### Description

Estimate two-dimensional kernel density of points on a regular grid

#### Usage

```
hotspot_kde(
  data,
  cell_size = NULL,
  grid_type = "rect",bandwidth = NULL,
  quiet = FALSE,...
\mathcal{E}
```
#### Arguments

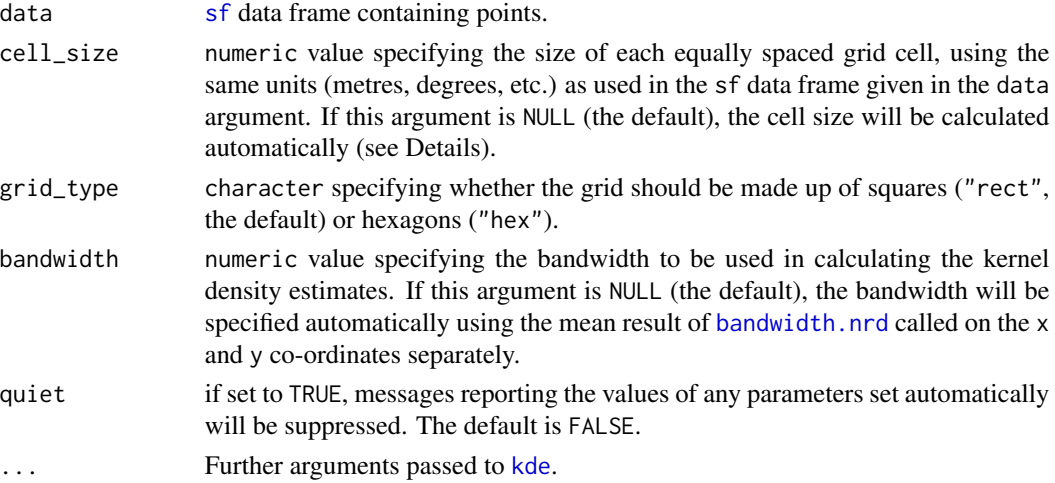

#### Details

This function uses functions from the SpatialKDE package to create a regular two-dimensional grid of cells and then calculate the density of points in each cell. The count of points in each cell is also returned.

#### Coverage of the output data:

The grid produced by this function covers the convex hull of the input data layer. This means the result may include KDE values for cells that are outside the area for which data were provided, which could be misleading. To handle this, consider cropping the output layer to the area for which data are available. For example, if you only have crime data for a particular district, crop the output dataset to the district boundary using [st\\_intersection](#page-0-0).

#### <span id="page-9-0"></span>Automatic cell-size selection:

If no cell size is given then the cell size will be set so that there are 50 cells on the shorter side of the grid. If the data SF object is projected in metres or feet, the number of cells will be adjusted upwards so that the cell size is a multiple of 100.

#### Value

An [sf](#page-0-0) tibble of regular grid cells with corresponding point counts and kernel density estimates for each cell.

The output from this function can be plotted in the same way as for other SF objects, for which see vignette("sf5",package = "sf").

#### References

Yin, P. (2020). Kernels and Density Estimation. *The Geographic Information Science & Technology Body of Knowledge* (1st Quarter 2020 Edition), John P. Wilson (ed.). doi:doi: [10.22224/gistbok/](https://doi.org/10.22224/gistbok/2020.1.12) [2020.1.12](https://doi.org/10.22224/gistbok/2020.1.12)

#### Examples

library(sf)

```
# Transform data to UTM zone 15N so that cell_size and bandwidth can be set
# in metres
```
memphis\_robberies\_utm <- st\_transform(memphis\_robberies\_jan, 32615)

# Automatically set grid-cell size, bandwidth and neighbour distance

hotspot\_kde(memphis\_robberies\_utm)

# Manually set grid-cell size and bandwidth in metres, since the # `memphis\_robberies\_utm` dataset uses a co-ordinate reference system (UTM # zone 15 north) that is specified in metres

hotspot\_kde(memphis\_robberies\_utm, cell\_size = 200, bandwidth = 1000)

memphis\_robberies *Personal robberies in Memphis in 2019*

#### Description

A dataset containing records of personal robberies recorded by police in Memphis, Tennessee, in 2019.

#### <span id="page-10-0"></span>Usage

memphis\_robberies

#### Format

A simple-features tibble with 2,245 rows and four variables:

uid a unique identifier for each robbery

offense\_type the type of crime (always 'personal robbery')

date the date and time at which the crime occurred

geometry the co-ordinates at which the crime occurred, stored in simple-features point format

#### Source

Crime Open Database, <https://osf.io/zyaqn/>

memphis\_robberies\_jan *Personal robberies in Memphis in January 2019*

#### Description

A dataset containing records of personal robberies recorded by police in Memphis, Tennessee, in January 2019. This dataset is too small for some types of analysis but is included for testing purposes.

#### Usage

memphis\_robberies\_jan

#### Format

A simple-features tibble with 206 rows and four variables:

uid a unique identifier for each robbery

offense\_type the type of crime (always 'personal robbery')

date the date and time at which the crime occurred

geometry the co-ordinates at which the crime occurred, stored in simple-features point format

#### Source

Crime Open Database, <https://osf.io/zyaqn/>

# <span id="page-11-0"></span>Index

∗ datasets memphis\_robberies, [10](#page-9-0) memphis\_robberies\_jan, [11](#page-10-0) bandwidth.nrd, *[7](#page-6-0)*, *[9](#page-8-0)* hotspot\_classify, [2,](#page-1-0) *[4,](#page-3-0) [5](#page-4-0)* hotspot\_classify\_params, *[3](#page-2-0)*, [4](#page-3-0) hotspot\_count, [5](#page-4-0) hotspot\_gistar, [6](#page-5-0) hotspot\_kde, [9](#page-8-0) kde, *[7](#page-6-0)*, *[9](#page-8-0)* localG, *[7,](#page-6-0) [8](#page-7-0)* memphis\_robberies, [10](#page-9-0) memphis\_robberies\_jan, [11](#page-10-0) p.adjust, *[5](#page-4-0)*, *[7](#page-6-0)* p.adjustSP, *[7](#page-6-0)* sf, *[2,](#page-1-0) [3](#page-2-0)*, *[5](#page-4-0)[–10](#page-9-0)* st\_intersection, *[3](#page-2-0)*, *[7](#page-6-0)*, *[9](#page-8-0)*